**Cukai terhadap**  $P$  $\frac{1}{2}$ Individu **PER** 

Tahu? Perlu Anda

diker an Bagi<br>Bagi<br>Bagi di ಸ≍  $\alpha$   $\geq$  $\mathbb{Z}$ . kata  $k = \frac{1}{2}$ carian BILA  $5$  $\equiv$   $\equiv$ ນ່ ≒  $\bar{\mathbb{0}}$  :  $\overline{O}$   $\overline{O}$   $\overline{O}$  $\overline{2}$ ج د ang pempenga  $\leq$   $\leq$   $\leq$   $\leq$  $\sqrt{a}$  $\frac{2}{3}$ .  $\omega \neq$ 7 뽁 7 iigg 부호호 termasuklah pempengaruh seperti Youtubers  $\frac{1}{2}$   $\frac{1}{2}$   $\frac{1}{2}$   $\frac{1}{2}$ kemasukan pendudukan pendudukan dengan pertekti dan dengan pertekti dan dengan pertekti dan dengan dengan deng<br>Pertekti dan pertekti dan pertekti dan pertekti dan pertekti dan pertekti dan pertekti dan pertekti dan pertek<br> ukai  $\stackrel{\scriptscriptstyle >}{\scriptscriptstyle \sim}$ មិក្ខ ក្នុង . ខ្ម ថ្ល នី ខ្ញ د<br>آبا<br>6  $\overline{\phantom{a}}$  $\frac{1}{2}$ lo  $\frac{1}{2}$ le  $\frac{1}{2}$ z t  $\frac{1}{2}$   $\leq$   $\leq$   $\leq$ 

 $4 \pi$ . DIKENAKAN InstafamoUs berbayareview) (paiddta dan  $\tau$   $\mathbf{I}$ . ᅕᅕᅲ  $\overline{\mathbf{Q}}$  $\mathbf{r}$ individual ww.hasil.gov.html p. *제* 모크 :  $\hat{p}$ tC . 3 E  $\mathsf{e}$  = ក្ខខ្ច  $\frac{1}{2}$ <u>ة بة مرة ب</u>  $\overline{\circ}$ anda Jai,  $=$  . žes š ini, tia d  $\frac{1}{2}$ គ្លី គ្លី គ្លី ក្ល

ਾਂ ਰ  $\exists$  $\approx$  $\circ$  $\bar{\pi}$ : tinggi  $|$ ੱ $\frac{1}{2}$ ੱ $\frac{1}{6}$ ੱ $\frac{1}{3}$  $\bar{\circ}$  : ່ອ"  $95< \frac{6}{5}$ Begitu juga Jadi, tidak terbesar epue  $\overline{p}$ 그 후 맞 죽 고  $\overline{5}$ :  $\frac{m}{2}$ na,  $\frac{m}{2}$  to to  $\frac{d}{dx}$   $\frac{d}{dx}$ ے ی  $2\overline{5}$  erga baikan er $\sim$ 으중 persia<br>Terminaga anda c  $\mathbb{R}$ era $\mathbb{R}^n$ <u>.</u> 동일 등 한드 뉴 및 완료  $25.5\%$ ত। kadar pera<br>persials<br>persials  $\Omega$  3! <u>을</u> (  $\frac{1}{2}$   $\frac{1}{2}$   $\frac{1}{2}$   $\frac{1}{2}$  $\vec{z}$  and  $\vec{z}$  and  $\vec{z}$  $\prec$   $\stackrel{\circ}{=}$  = واليواقية alnya si

<u>n a</u>

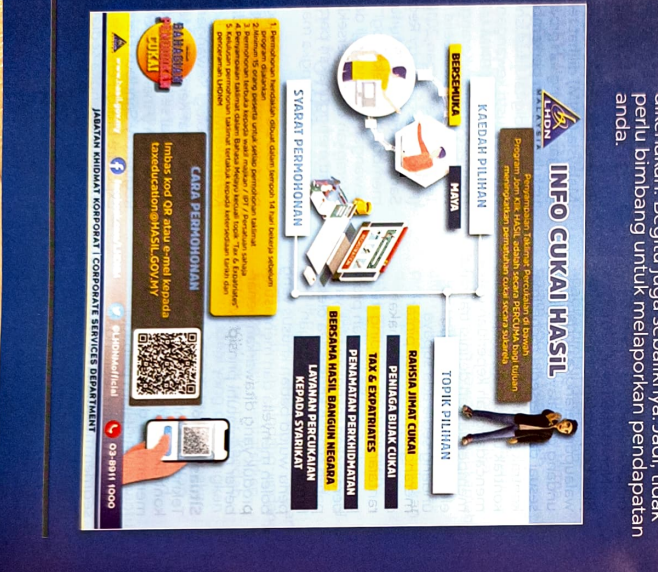

yang bertanggungjawab:  $\omega$  =  $\frac{1}{10}$ langkah yang  $\overline{\phantom{a}}$ 

masih belum Listi<br>and<br>and melalui  $\overline{p}$ 3 品 는  $\frac{1}{2}$  $m \approx 1$  $57 \sqrt{a \cdot b}$ 1. Daftar dalam talian menerusi aplikasi e-Dafta  $\overline{0}$ : pendapatan i secara  $\frac{1}{2}$  $\overline{a}$  $50$ 마동 : cukai  $\frac{1}{2}$ esikangsikangsikangsikangsikangsikangsikangsikangsikangsikangsikangsikangsikangsikangsikangsikangsikangsikangsikangsikangsikangsikangsikangsikangsikangsikangsikangsikangsikangsikangsikangsikangsikangsikangsikangs

yang

- $\frac{1}{2}$  in  $\frac{1}{2}$ Borang e.<br>E. B.  $\overline{c}$ Borang  $\zeta \leq \zeta$  $\vec{b}$  ,  $\vec{c}$  ,  $\vec{b}$  ,  $\vec{c}$  ,  $\vec{c}$ perniagaan,  $\hat{\mathfrak{m}}$  ! 하 기  $p$ emasta $\frac{1}{2}$ mempunyai perkhidmatan pe  $\frac{2}{5}$ e ≗  $\equiv$  map  $\equiv$ e s Laporkan penda  $\underline{\delta}$  is  $\underline{\delta}$  is pendapatan i ne q : hasil.gov.my/  $\log_{10}$ 등 오또히 n a s  $P_{\rm B} \gtrsim 20$  $\sigma \leq \frac{1}{2}$  or  $\sigma$
- di secara talian di s melalui ، س  $u \in \mathcal{C}$  $\frac{1}{\omega}$  set in  $\frac{1}{\omega}$  $\mathbb{F}\times\mathbb{F}$  and  $\mathbb{F}\times\mathbb{F}$  and  $\mathbb{F}\times\mathbb{F}$ perluka<br>perluka<br>perluka  $\frac{1}{2}$  $\frac{1}{2}$ bukan
- masa  $=$ l $\vec{\sigma}$ a pada  $\frac{1}{2}$ setiap  $\overline{a}$  = pendapatan  $\frac{1}{2}$  berning to  $\frac{1}{2}$ i v selewat 부익한  $\pi$  : ា ក្នុង ក្នុង १ ० ऱ  $58<sub>W</sub>$ juga  $5$   $\pm$  $\sum_{i=1}^n\frac{1}{i}$ pendapatan<br>Pendapat  $\equiv$   $\blacksquare$  pangl $\equiv$ s F W cukai a a Pastikan ن ه ing G  $t \subseteq C$ pengnantaran borang cukai bag
- rekod dan jangan ⊇ ∃  $\sim$  $\overline{\omega}$  cukai  $\frac{w}{2}$  .  $\overline{\phantom{a}}$ 기는 공중  $E\in\mathbb{R}^n$  $\overline{\mathbf{v}}$ ਾਕ  $\overline{\mathbf{v}}$ ਾਕ  $\tilde{\mathbf{g}}$  and  $\tilde{\mathbf{g}}$ sehingga anda, 5. Jika telah selesai melaporkan<br>Pendapatan dan bayar cukai anda فق  $\underline{\Phi} \stackrel{\omega}{=} \overline{\Xi}$ mela tanàna dia kaominina dia kaominina dia kaominina dia kaominina dia kaominina dia kaominina dia k<br>Pada tanàna dia kaominina dia kaominina dia kaominina dia kaominina dia kaominina dia kaominina dia kaominina<br>Pada tanàn
- bagi  $\overline{\Phi}$   $\overline{\mathbf{p}}$  $\frac{1}{2}$  tahun. a mangpersial persia  $m = \frac{1}{2}$ pendapatan dan i Sa bagi lain  $^{\circ}$  $\overline{p}$ یر ب  $-2$ 5. manya salah sa a

ż

pertukaran <mark>jara</mark> d  $\frac{1}{2}$   $\frac{1}{2}$   $\frac{1}{2}$   $\frac{1}{2}$  $\frac{1}{2}$ HAS0L sekiranya maklum atau atau sahiji désa di kacamatan sahiji désa di kacamatan di dalam kacamatan di dalam sahiji désa di <br>Kacamatan Sulawi Sulawi Sulawi Sulawi Sulawi Sulawi Sulawi Sulawi Sulawi Sulawi Sulawi Sulawi Sulawi Sulawi Su juga secara 그 뜻 및 kepada ditamatkan <mark>di</mark>tamatkan nyaéta salah sahiji sahiji sahiji sahiji sahiji sahiji sahiji sahiji sahiji sahiji sahiji  $\overline{\bullet}$  $\overline{38}$   $\overline{v}$ 

Ł

atau berlaku

pehli

kongsi.

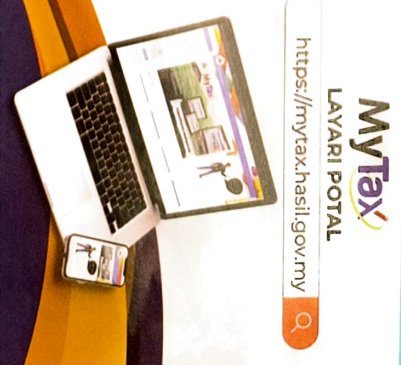

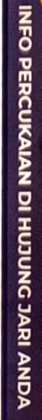

T

INFO PERCUKAIAN SER HUJUNG JARI  $\frac{1}{2}$ enche la si

AwhasLgov.my

facebokcom/LONM

lapor dan bayar cukai maklumat lanju. Di wakazi wakazi wakazi wakazi wakazi wakazi wakazi wakazi wakazi wakazi alikuwa wa<br>Makazi wakazi wakazi wakazi wakazi wakazi wakazi wakazi wakazi wakazi wakazi wakazi wakazi wakazi wakazi wakaz<br>Makazi waka  $p = p$ Layari Portal Rasmi HASil Jangan tunggu lagil Ayuh lapor n g **t**  $\overline{p}$ tunggung<br>Eng  $\overline{R}$ cukai  $\epsilon$  $\tilde{y}$ 

EKONOMI

02/2024

EKONOMI